## *Chapter 5: Writing Conventions* **55**

## **Punctuation / Punctuation Corrections**

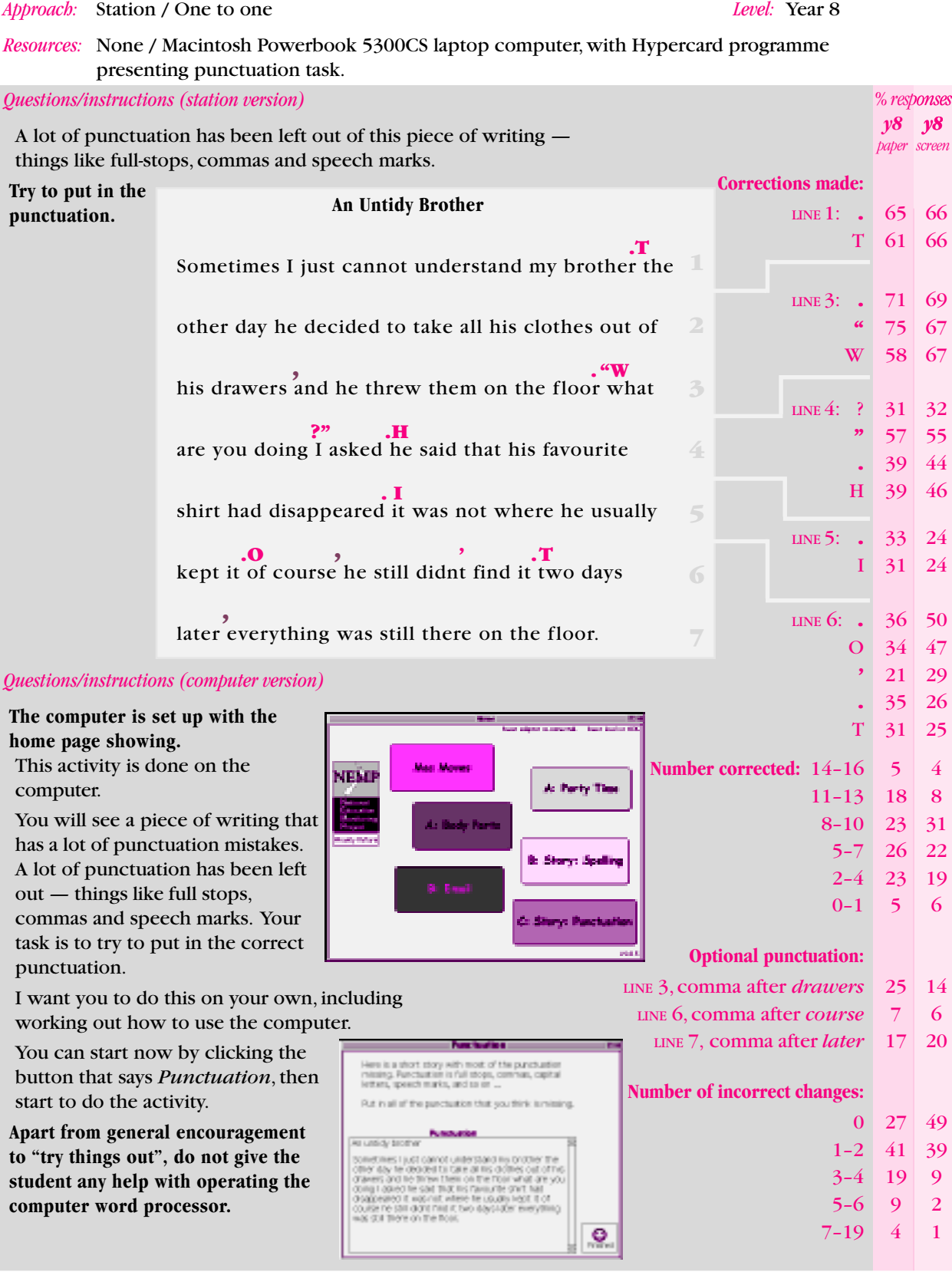

## *Commentary*

The results for the paper and pencil and computer versions were very similar. The paper and pencil version was disliked by students with only 30 percent liking it and 49 percent disliking it. In contrast the computer version was liked by 71 percent of students. Both versions showed that at least half of the students inserted less than half of the appropriate punctuation.